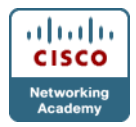

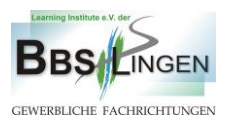

## **Einladung zu den Niedersächsischen Cisco Akademietagen mit Workshops am 28. und 29. Mai 2015 in Lingen (Ems)**

### **Liebe Instruktorinnen und Instruktoren,**

#### **hiermit laden wir recht herzlich zu unseren niedersächsischen Akademietagen am 28. und 29. Mai 2015 an die BBS Lingen –Gewerbliche Fachrichtungen- ein.**

#### **Agenda**

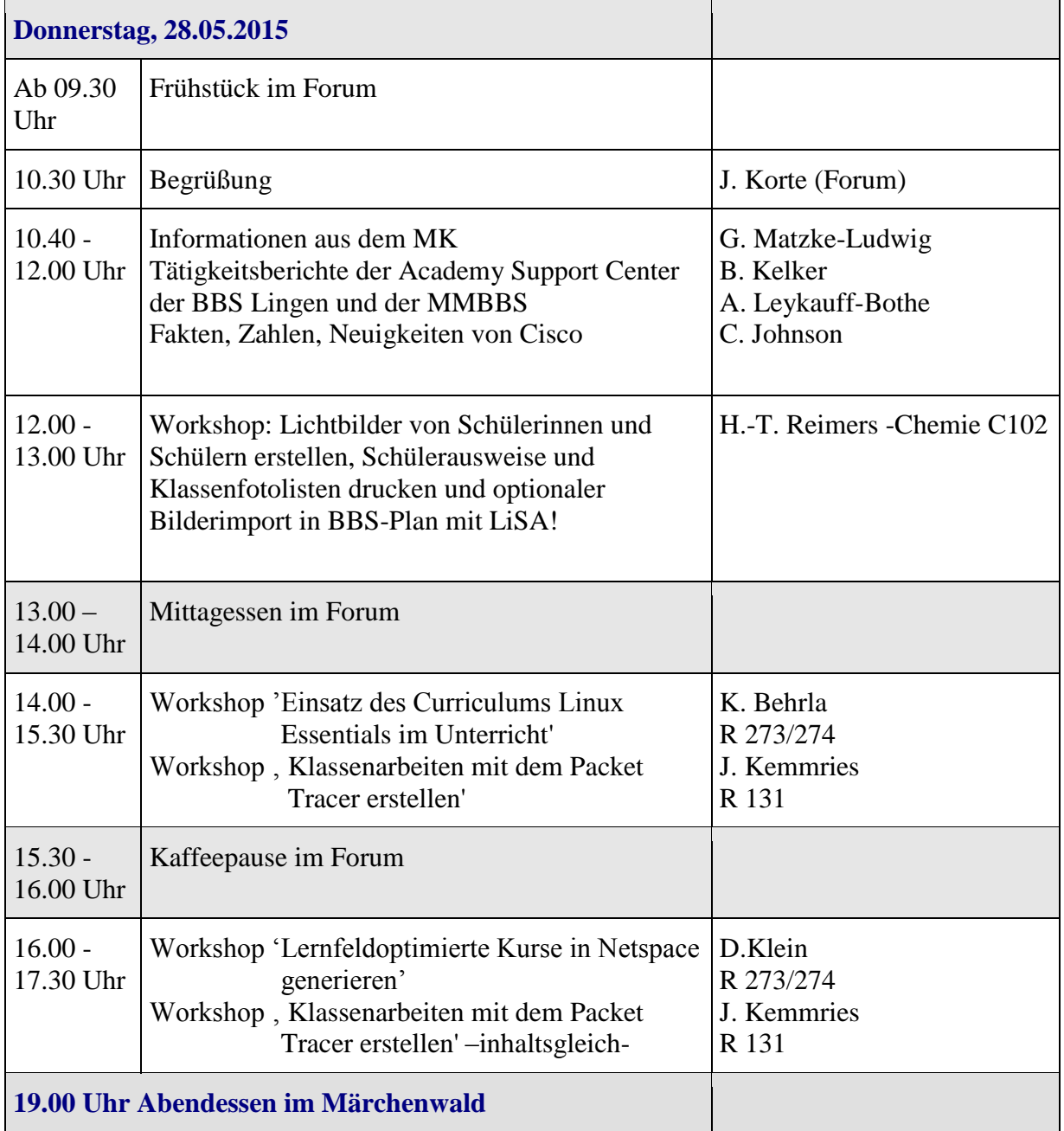

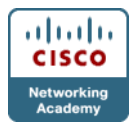

# **ITC und ASC der BBS Lingen/Germany Center of Vocational Excellence**

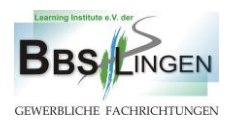

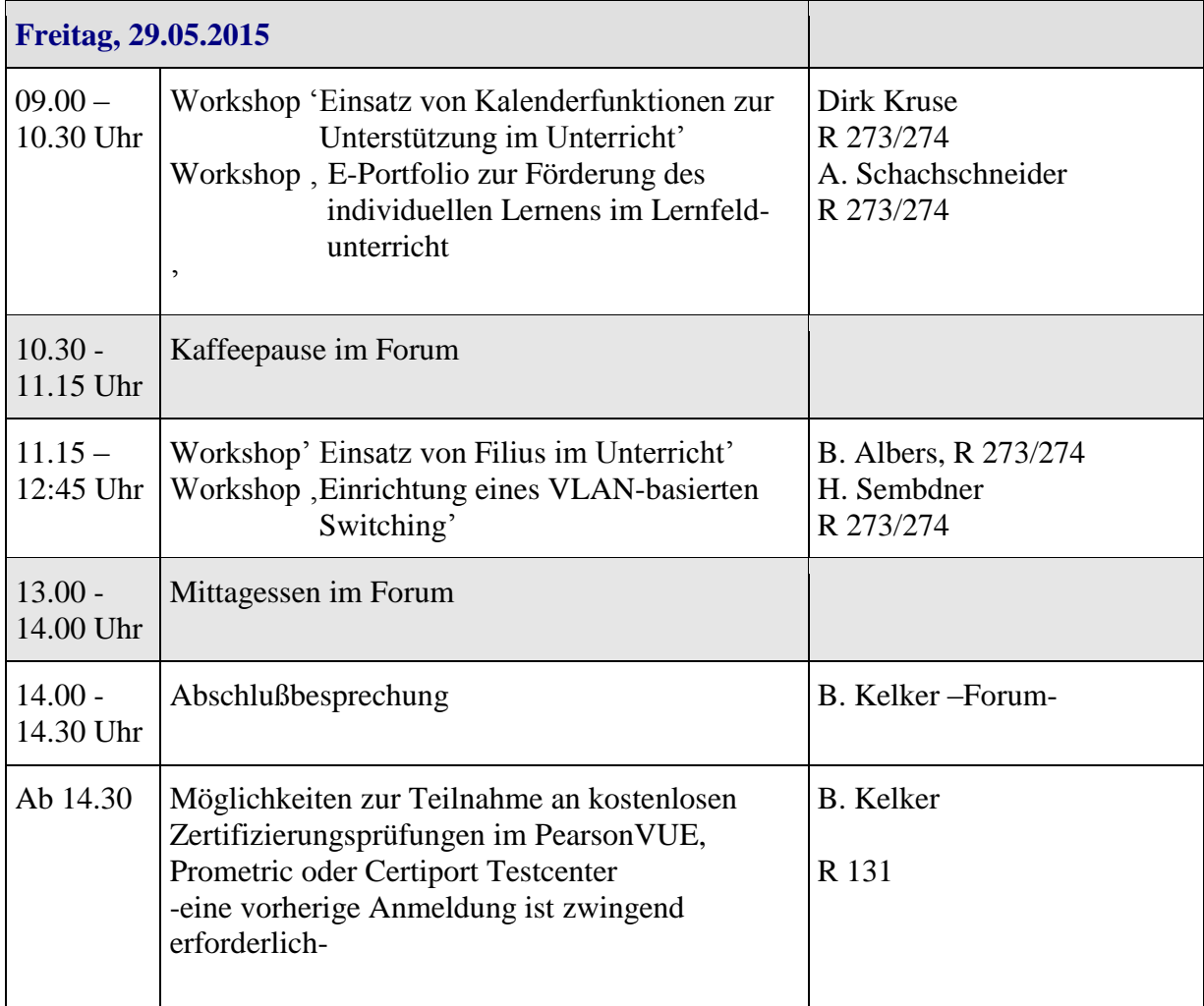

**Kosten: 95,00 Euro inkl. Unterkunft und Verpflegung, 25,00 Euro ohne Verpflegung!**

**Folgende Unterkunft wurde für die auswärtigen TeilnehmerInnen reserviert: Hotel zum Märchenwald Vennestraße 25 49809 Lingen**

**Telefon (05 91) 9 12 84-0 Telefax (05 91) 9 12 84-50 [info@hotel-zum-maerchenwald.de](mailto:info@hotel-zum-maerchenwald.de)**

**Learning Institute e.V. der Berufsbildenden Schulen Lingen Beckstr. 23 49809 Lingen Tel.: 0591 – 710020 (Herr Kelker) Fax.: 0591 – 7100240 E-Mail: [info@cisco-lingen.de](mailto:info@cisco-lingen.de)**